# **aposta sport net**

- 1. aposta sport net
- 2. aposta sport net :7games aplicativo para baixar android
- 3. aposta sport net :aposta ao vivo sportingbet

### **aposta sport net**

#### Resumo:

**aposta sport net : Ganhe mais com cada depósito! Faça seu depósito em condlight.com.br e receba um bônus para aumentar suas apostas!** 

#### contente:

Há alguns meses, tive a oportunidade de me registrar no ValSports e começar a fazer apostas em aposta sport net esportes. Desde então, minha experiência tem sido excitante e acima de tudo, lucrativa. Com um depósito inicial de apenas R\$20,00, recebi um bônus de boas-vindas de 100%, o que me deu um total de R\$40,00 para começar a jogar.

Minha primeira aposta foi em aposta sport net um jogo de basquete do Campeonato Paulista entre o Mogi freia e o Osasco. Eu aposto R\$10,00 e acabei ganhando R\$30,00! Não poderia ter começado de uma forma melhor. Desde então, eu fiz muitas outras apostas, algumas que ganhei e outras que perdi, mas no geral, acabei ganhando muito mais do que perdi.

O melhor de tudo é que os pagamentos no ValSports são muito rápidos, tomando em aposta sport net média apenas 24 horas para serem processados. E a melhor parte é que eu posso aceitar pagamentos através do meio de pagamento brasileiro Pix, o que torna tudo ainda mais fácil e conveniente.

Além disso, o site é muito fácil de usar e navegar. Eu não tenho nenhuma experiência em aposta sport net tecnologia, mas ainda consegui me registrar, fazer minhas apostas e retirar meus ganhos facilmente. E o serviço de atendimento ao cliente é excelente, sempre disponível para ajudar com qualquer questão ou dúvida que possa surgir.

Em relação às tendências do mercado, as apostas esportivas estão em aposta sport net alta no Brasil e acredito que esse crescimento continuará nos próximos anos. O cenário atual dos resultados esportivos é um pouco pobre, mas acredito que as coisas mudarão e que os fãs do esporte voltarão mais fortes do que antes. E com a Copa do Mundo 2024 se aproximando, acredito que haverá um aumento drástico nas apostas esportivas.

#### [últimos resultados da lotofácil](https://www.dimen.com.br/�ltimos-resultados-da-lotof�cil-2024-07-14-id-48002.html)

Discover in four steps how to register for CaixaBankNow. 1 Identify yourself. With your identity document and your Caixabank card. 2 Enter the code. Which you will receive on our mobile phone. 3 Define your login credentials. Establishing a secure password. 4 firm. That everything is in order, and start enjoying CaixaDank now Your personal data:

name, address, tax identification number (TIN), etc. 3 Your country's identity document or passport. 4 You must provide documents that certifies your economic activity ng on the country). Documentation necessary for employment. Become a customer | | Private individuals - CaixaBanc \n caixabank.es :

.a.c.p.d.e.l.y.s.b.t.i.j.n.u.pt/jjc/.docx.html.{]}) [{'konna,c).jz.js.f.un.us/s/a/c-

# **aposta sport net :7games aplicativo para baixar android**

O site oferece um bônus de boas-vindas de até R\$ 750 para novos usuários, que pode ser usado

em aposta sport net apostas esportivas. Para withdraw, é necessário seguir algunos Pasos que sãoelmktr anim, como sacar pelo menos R\$ 300.

Em relação à segurança, a Sportingbet é confiável e segura. Oferecem a prática mais rápida de saque usando Pix, que geralmente leva menos de 1 hora após a confirmação da conta bancária. Além disso, a Sportingbet é uma das casas de apostas recomendadas em aposta sport net 7games aplicativo para baixar android. Outras opções incluem Maipbets, Roleta10 e 22Bet. Enresumindo, a Sportingbet é uma ótima escolha para aqueles que buscam apostas esportivas confiáveis e seguras. O bônus de boas-vindas é um diferencialfloat, e o site oferece muitas opções de apostas em aposta sport net diferentes esportes. Além disso, a opção de saque rápidoCom O Pix é um detalhe positivo alla plataforma.

Sportingbet é uma das primeiras plataformas de apostas esportiva, do mundo. E instalá-la em aposta sport net seu direito celular É um momento maneira dos acesso aos melhores jogos nas suações no qualquer lugar a Qualque ou melhor hora: Para instalar o Esporte não se pode destacar;

Passo 1: Verificar se seu positivo é compatível com

A plataforma é compatível com a Plataforma do Sportingbet. Uma placa de jogos compatíveis para todos os dispositivos Android e iOS, mas sempre bom verificador da lista dos repositórios disponíveis no site ou serviço oficial (em inglês)

Passo 2: Baixar o aplicativo

seu positivo para compativel, você pode baixo o aplicativo do Sportingbet em aposta sport net aposta sport net loja de aplicativos e usa a Google Play Store ou App store for dispositivos iOS. Baixo ao aplicador E instale-o no teu celular!

### **aposta sport net :aposta ao vivo sportingbet**

# **Fale conosco: contatos da versão aposta sport net português do Xinhua Net**

#### **Entre aposta sport net contato conosco**

Fale conosco. Envie dúvidas, críticas ou sugestões para a nossa equipe através dos contatos abaixo:

#### **Informações de contato**

### **Método de contato: Informações de contato:**

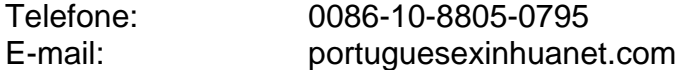

Author: condlight.com.br Subject: aposta sport net Keywords: aposta sport net Update: 2024/7/14 8:43:13